Submit by Email

## STATEMENT TO BE SUBMITTED IN LIEU OF PAYROLLS WHEN WORK IS PERFORMED PERSONALLY

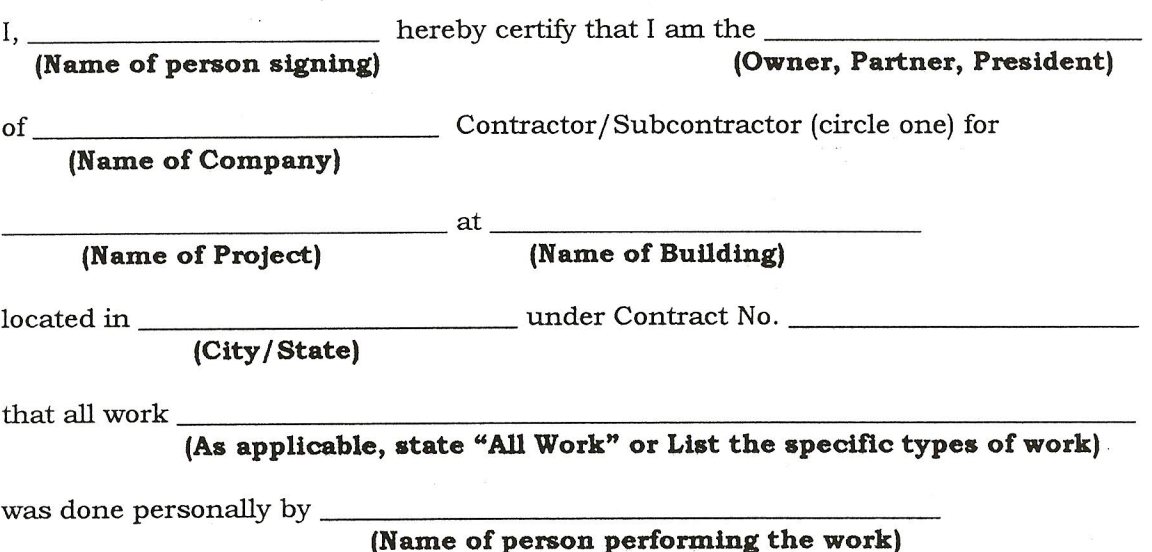

that no wages were received for the labor performed, that no mechanics or laborers were employed in the prosecution thereof, and that the work was done during the following periods. Work started Enter Date \_ Last date on which work was performed at the site, Enter Date

(Signature)

**Enter Title** 

(Title)

Section 1001 of Title 18 of the United States Code (Criminal Code and Criminal Procedure) shall apply to such statements - 72 Stat 967 (18 U.S.C.1001) among other things, provides that whoever knowingly and willfully makes or uses document or writing containing any false, fictitious or fraudulent statement or entry, in any matter within the jurisdiction of any department or agency of the United States, shall be fined not more than \$10,000.00 or imprisoned no more than five years, or both.

- 1. Prime contractors or subcontractors who personally perform the work are required to submit in lieu of weekly statements of compliance and payrolls with respect to the payment of wages pursuant to the Copeland (Anti-kickback) regulations, a certified statement clearly showing: (1) their contractual relationship, (2) the scope and dates of the work performed, (3) that they received no wages, and (4) that no mechanics or laborers were employed in the prosecution of the work.
- 2. Prime contractors are responsible for the submission of the certified statements of subcontractors. Subcontractor's statements should be forwarded to the prime contractor for transmission to the Government Contracting Officer or her designated representative. Statements of prime contractors and subcontractors should be submitted as soon as possible after the last date on which work was performed at the site.
- 3. To facilitate identification of the project involved, prime contractors should provide their subcontractors with the Government contract number as called for on the statement form.

This form need not be completed if work is subcontracted. Subcontractor payroll records need to be submitted to the Contracting Officer.